## Računalniško opismenjevanje (torek, 24. 3. 2020)

Dragi učenci, bliža se materinski dan in s tem povezano bo vaše delo pri računalniškem opismenjevanju.

Spletno stran za oblikovanje besed v različne oblike že dobro poznamo. Odpreš jo s klikom na [https://wordart.com/create.](https://wordart.com/create) Spomni se vsaj pet spodbudnih besed, ki jih želiš namenit svoji mami. Zapiši jih na spletno stran.

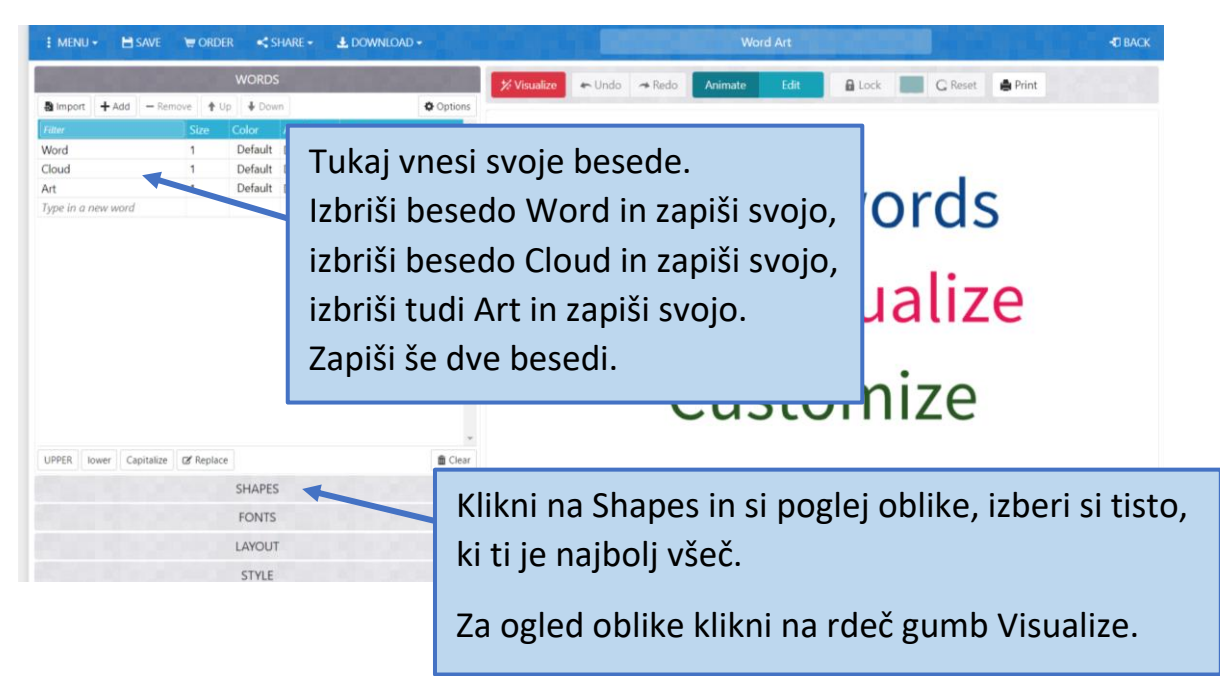

## Kako shraniš svoj izdelek?

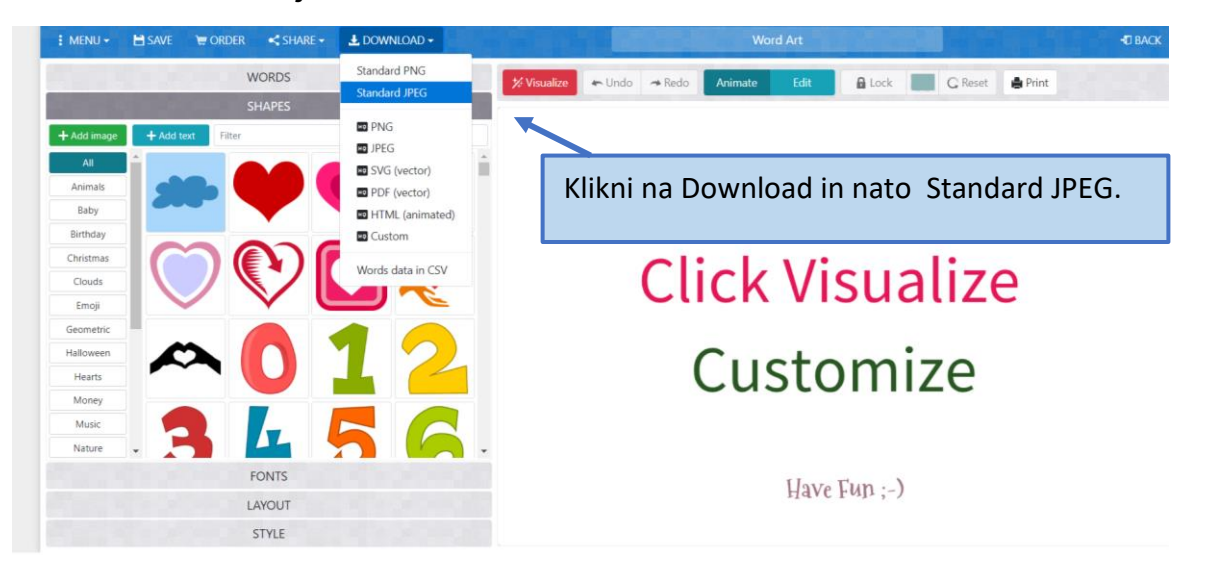

Odpri svoj izdelek in jo pokaži svoji mamici. Meni boš pa povedal, kako si naredil, ko se zopet vidimo v šolskih klopeh.

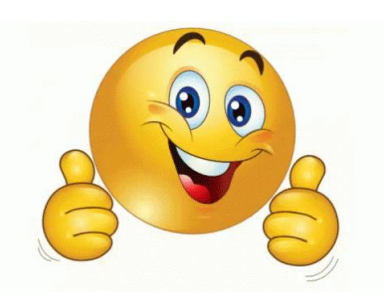

Vse dobro in veliko ustvarjalnosti.

Tina Črnič, učiteljica